## **Dokumentation**

## historische Steinbrücke Feldweg-Ausführung

Baubeginn Oktober 2017, Einreichung 15.07.2018 Das Modell besitzt kein direktes Vorbild

Technische Daten: Länge der Brücke 12,10m Höhe bis zur Fahrbahnkante 5,60m Breite der Brücke 4,53m

Lieferumfang:

Resourcen\Immobilien\Verkehr\Bruecken\

• Steinbruecke IM MH3 03

Resourcen \Gleisobjekte\Strassen\Bruecken\

Steinbruecke\_GO\_MH3\_03

Resourcen\Gleisstile\Strassen\

- NaturKSpflaster\_FW1 MH3 03
- NaturKSpflaster FW2 MH3 03

Resourcen\Immobilien\Ausstattung\Begrenzungen\

- Gelaender1\_MH3\_03
- Gelaender1a\_MH3\_03
- Gelaender2\_MH3\_03
- Gelaender2a\_MH3\_03

Resourcen/Immobilien/Ausstattung/Zubehoer und Ausgestaltung

• Blumenkastenreihe MH3 03

Resourcen/Immobilien/Verkehr/Straßen\_und\_Plaetze

- Adapter2m IM MH3 03
- Fahrbahn1m IM MH3 03
- Fahrbahn2m\_IM\_MH3\_03
- Fahrbahn5m\_IM\_MH3\_03
- Fahrbahn10m\_IM\_MH3\_03
- Fahrbahn15\_Grad\_IM\_MH3\_03
- Fahrbahn45\_Grad\_IM\_MH3\_03
- Fahrbahn90 Grad IM MH3 03
- Platte12x12\_3D\_MH3\_03

## 2 Bilder aus der Probier-Anlage

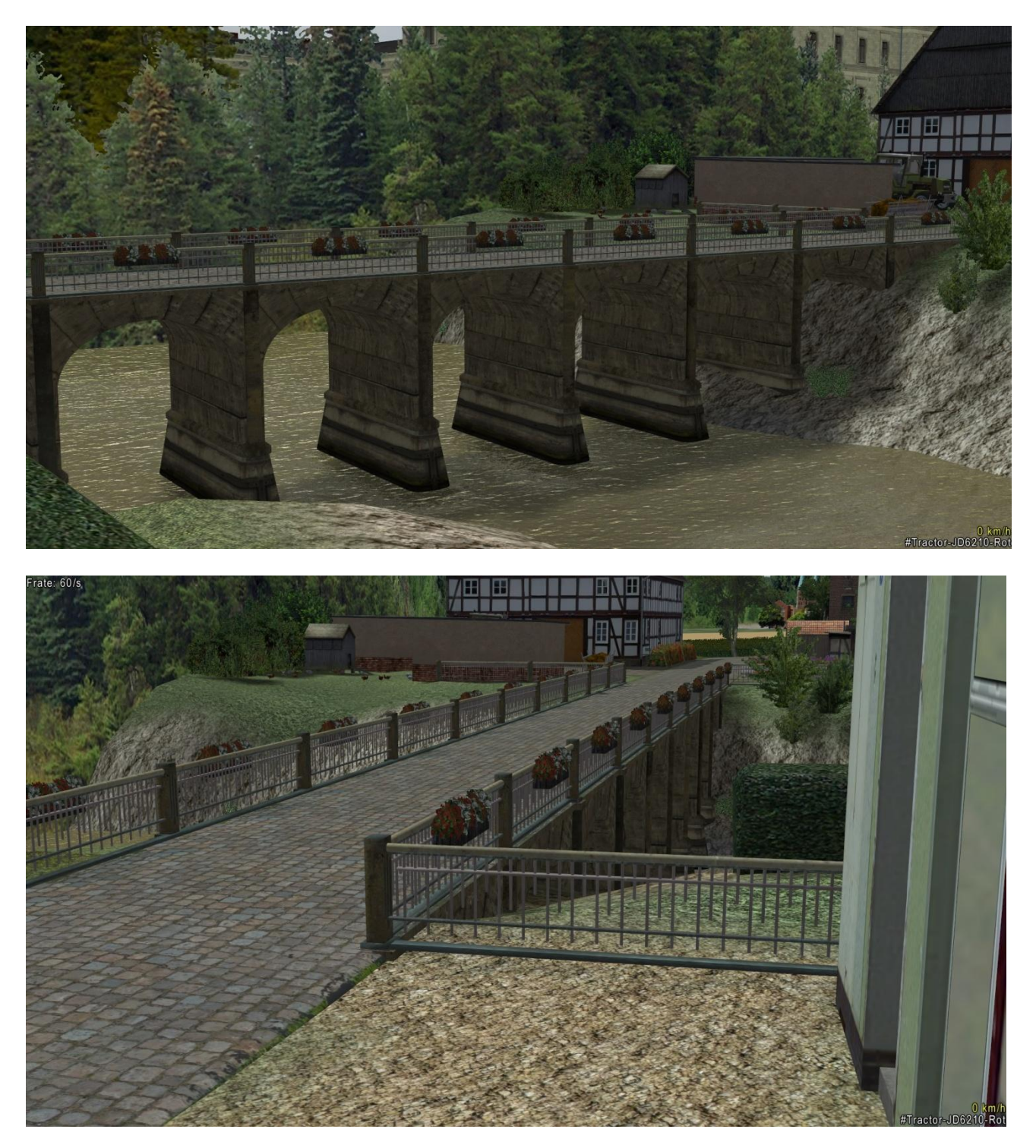

Hier die einzelnen Bestandteile der Immobilienversion: Brücke, Fahrbahnplatten, Geländerteile und Bodenplatte Die Fahrbahn ist tauschtexturfähig, die Sichtbarkeit der Übergänge ist stark von der verwendeten Textur abhängig.

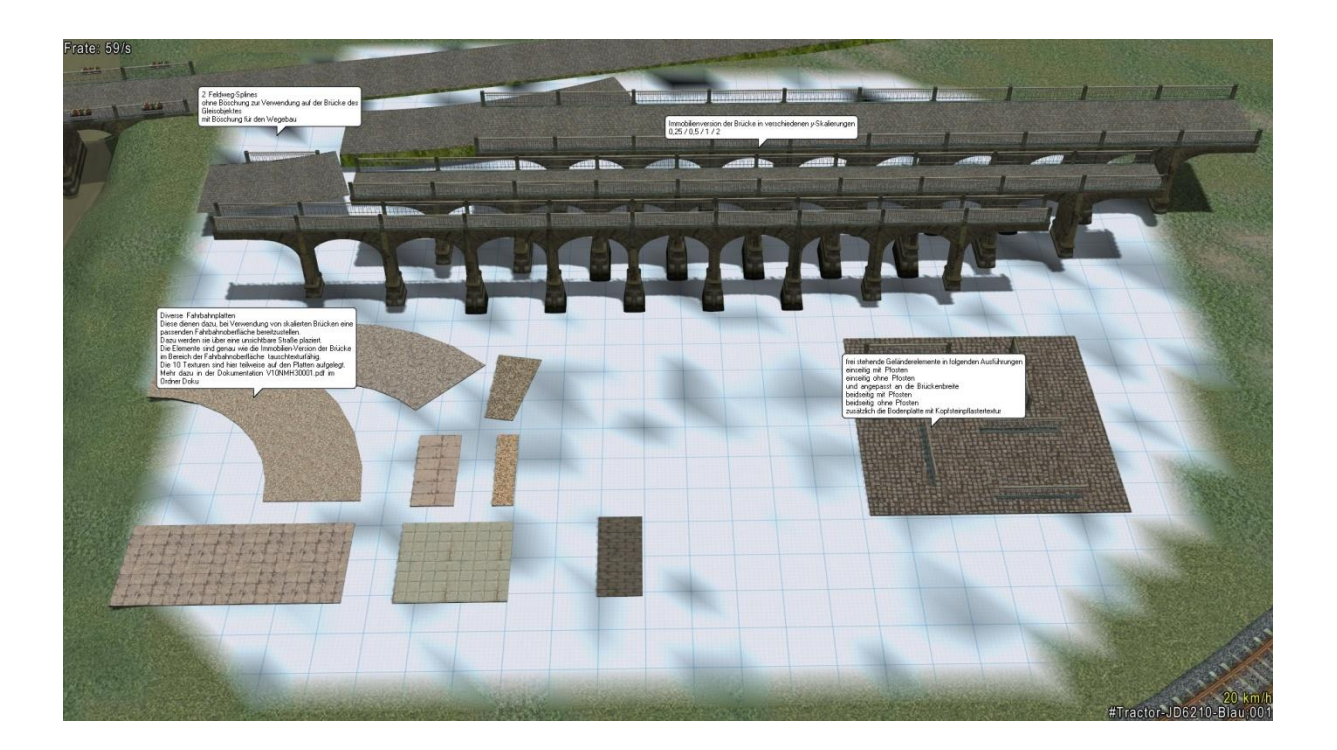

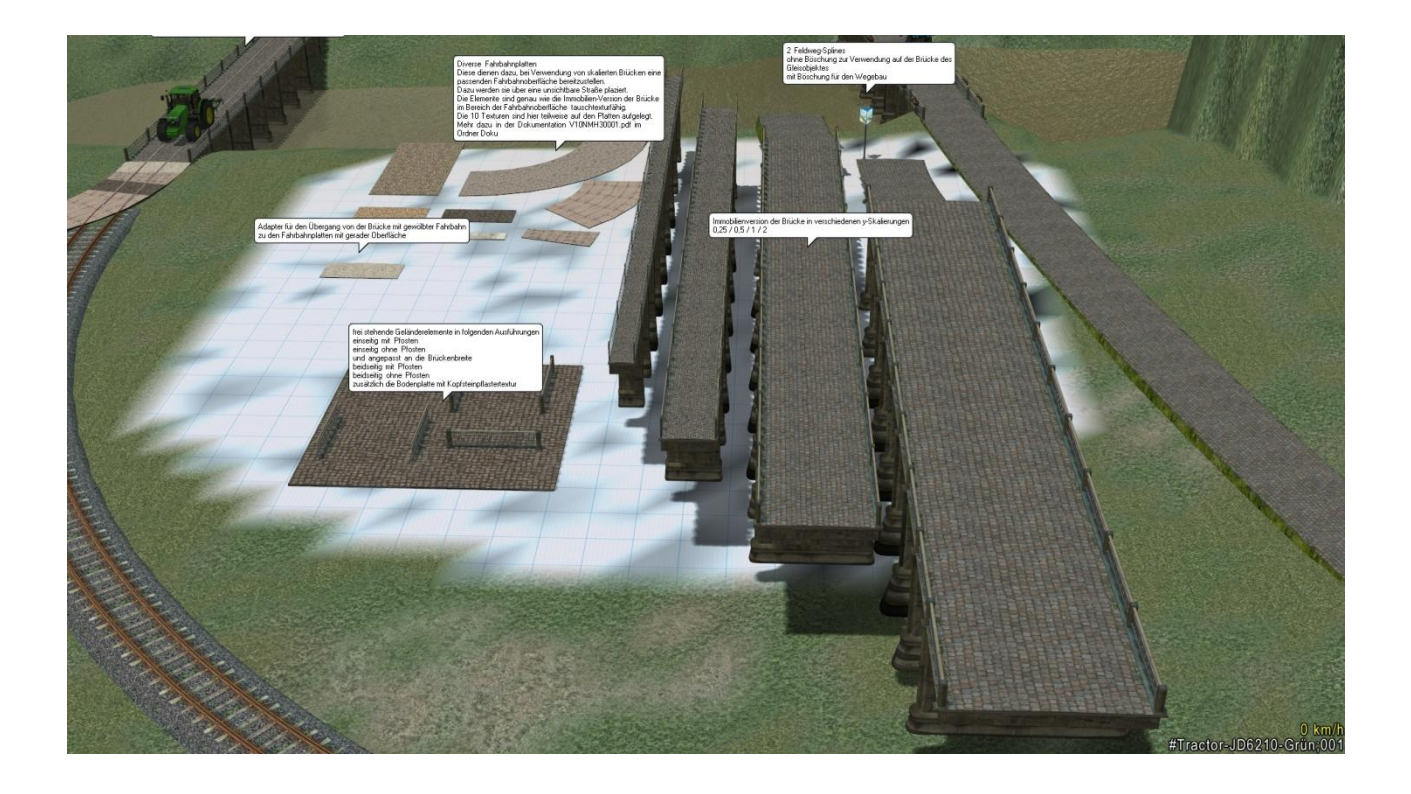

Brücke als Gleisobjekt und 2 Feldweg-Splines, einmal ohne Böschung für den Brückenbereich und mit Böschung für Wege

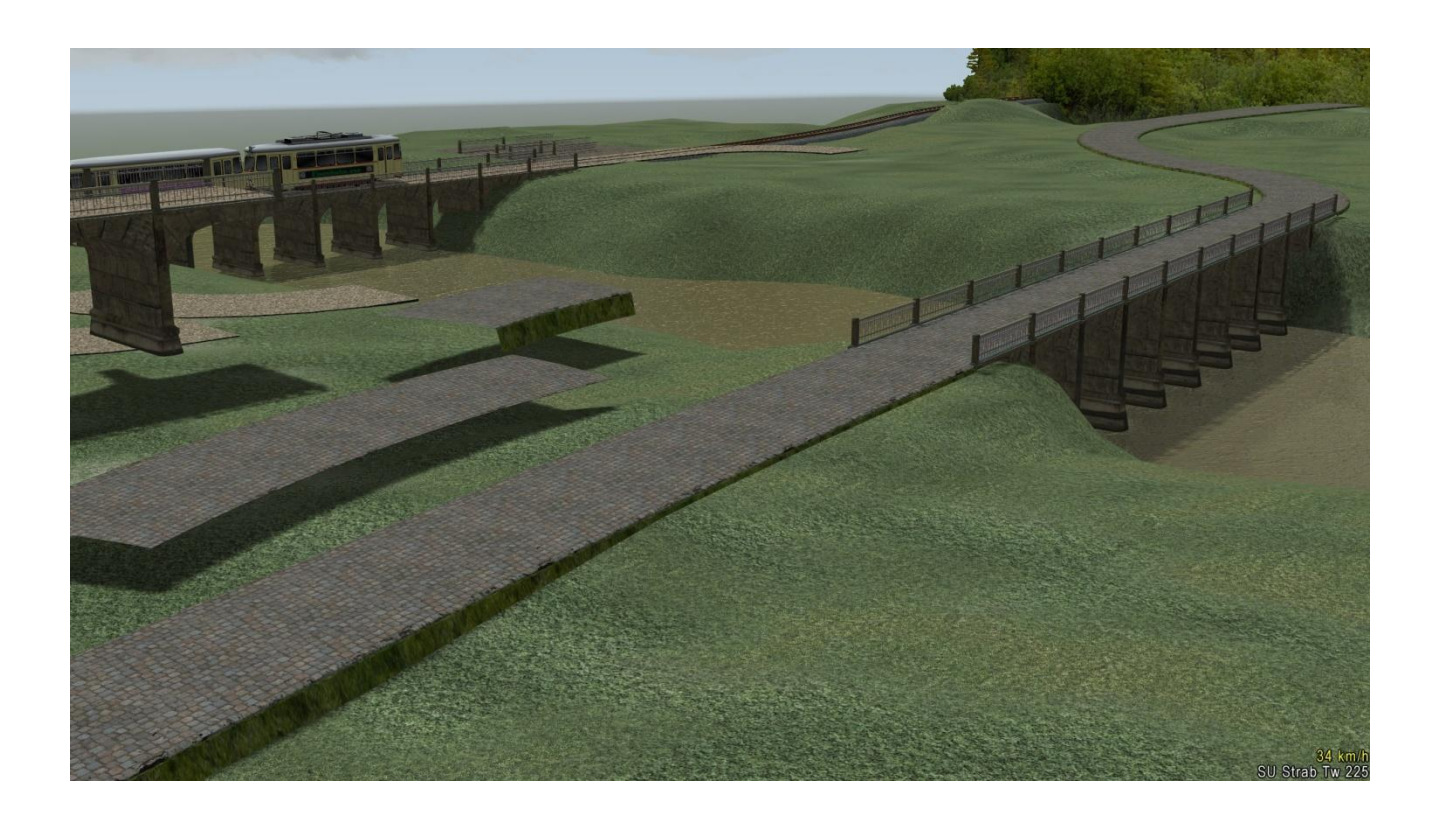

Immobilienversion mit nachträglich eingefügtem Straßenbahngleis, dieses ist kein Bestandteil des Brücken-Sets

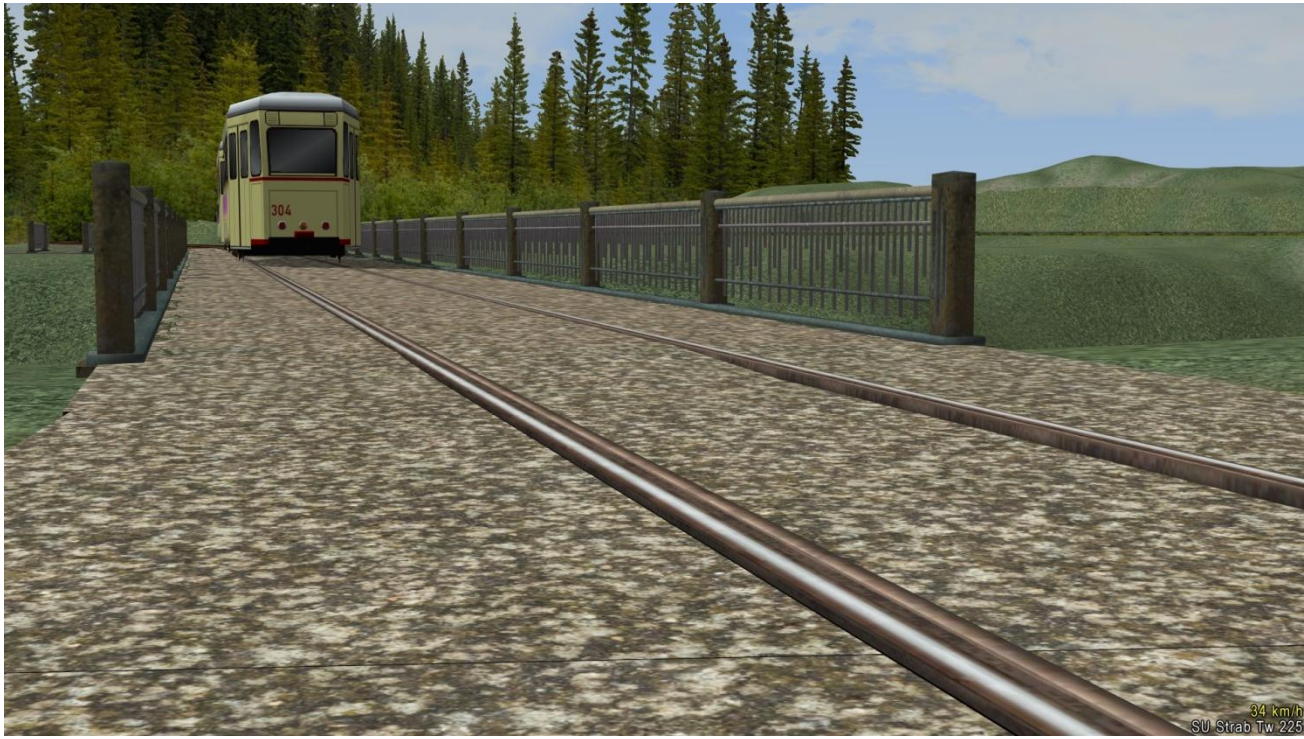

Blumenkästen für das Brückengeländer

Der Einbau erfolgt mit den gleichen Koordinaten wie die Brücke

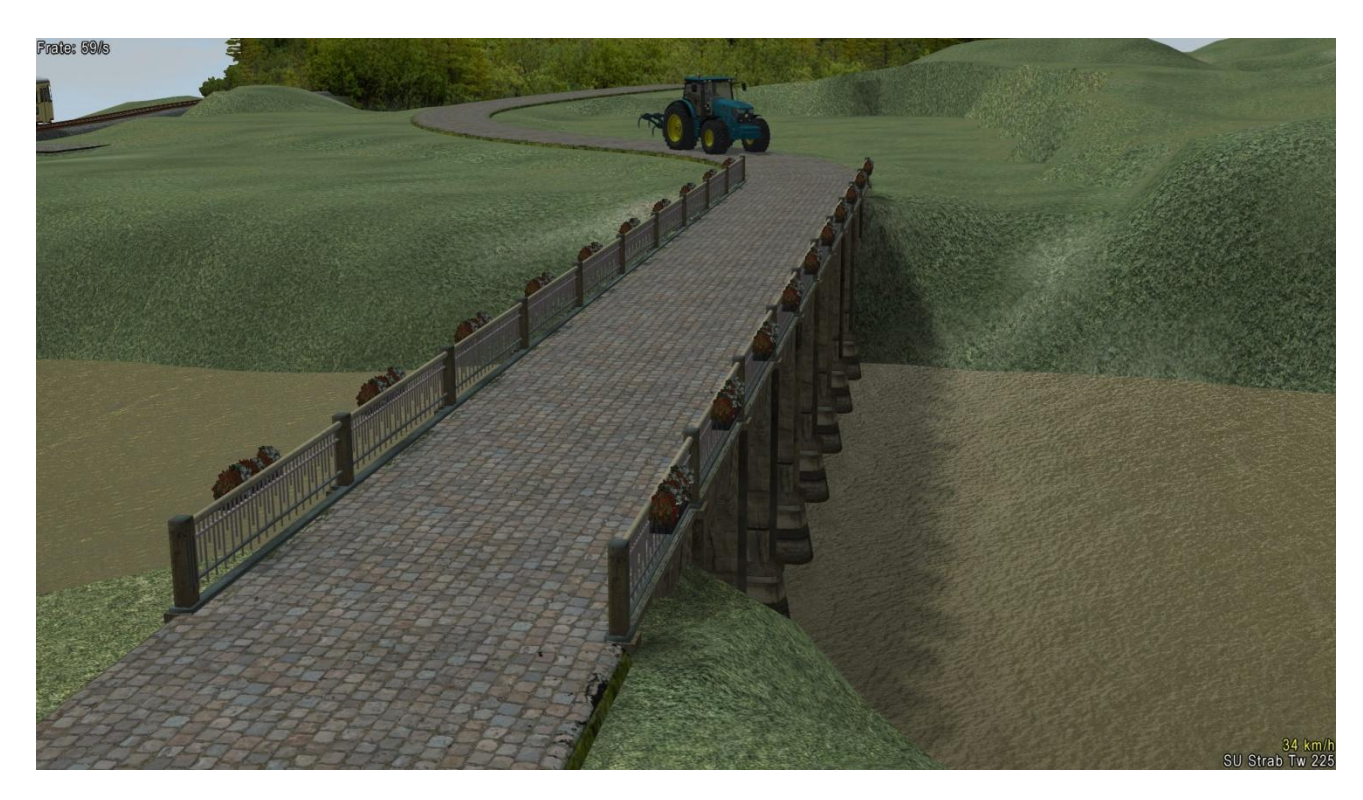

## Beigefügte Tauschtexturen im Format 512 \* 512

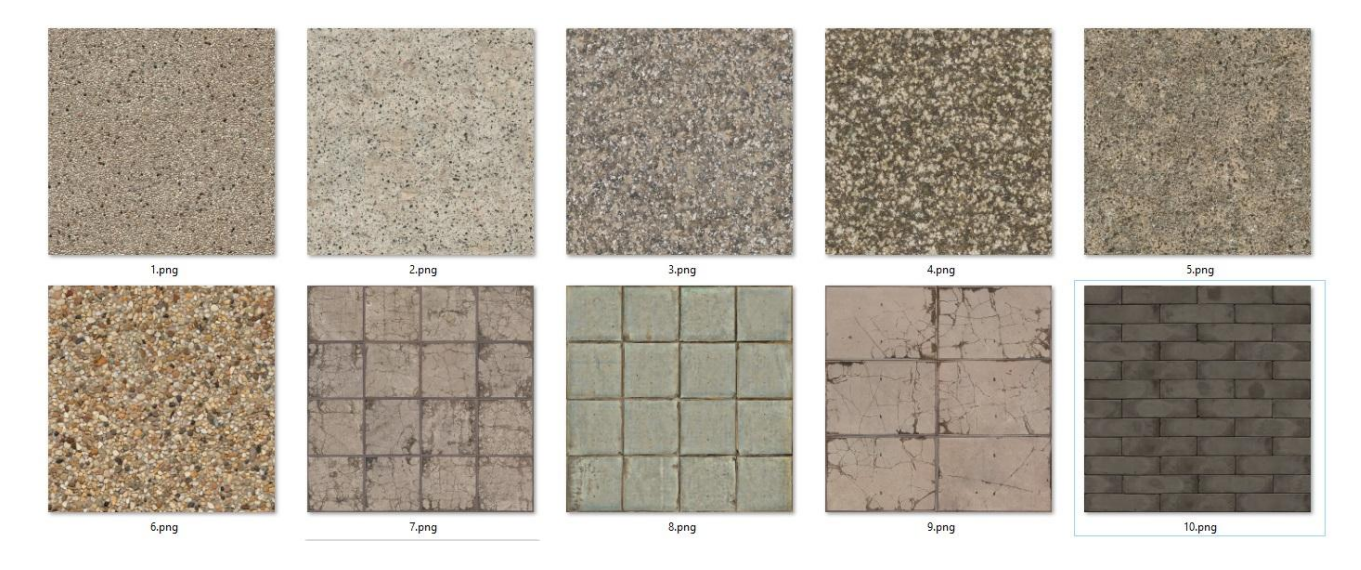

Brücke und Adapter hier mit TT Nr. 10

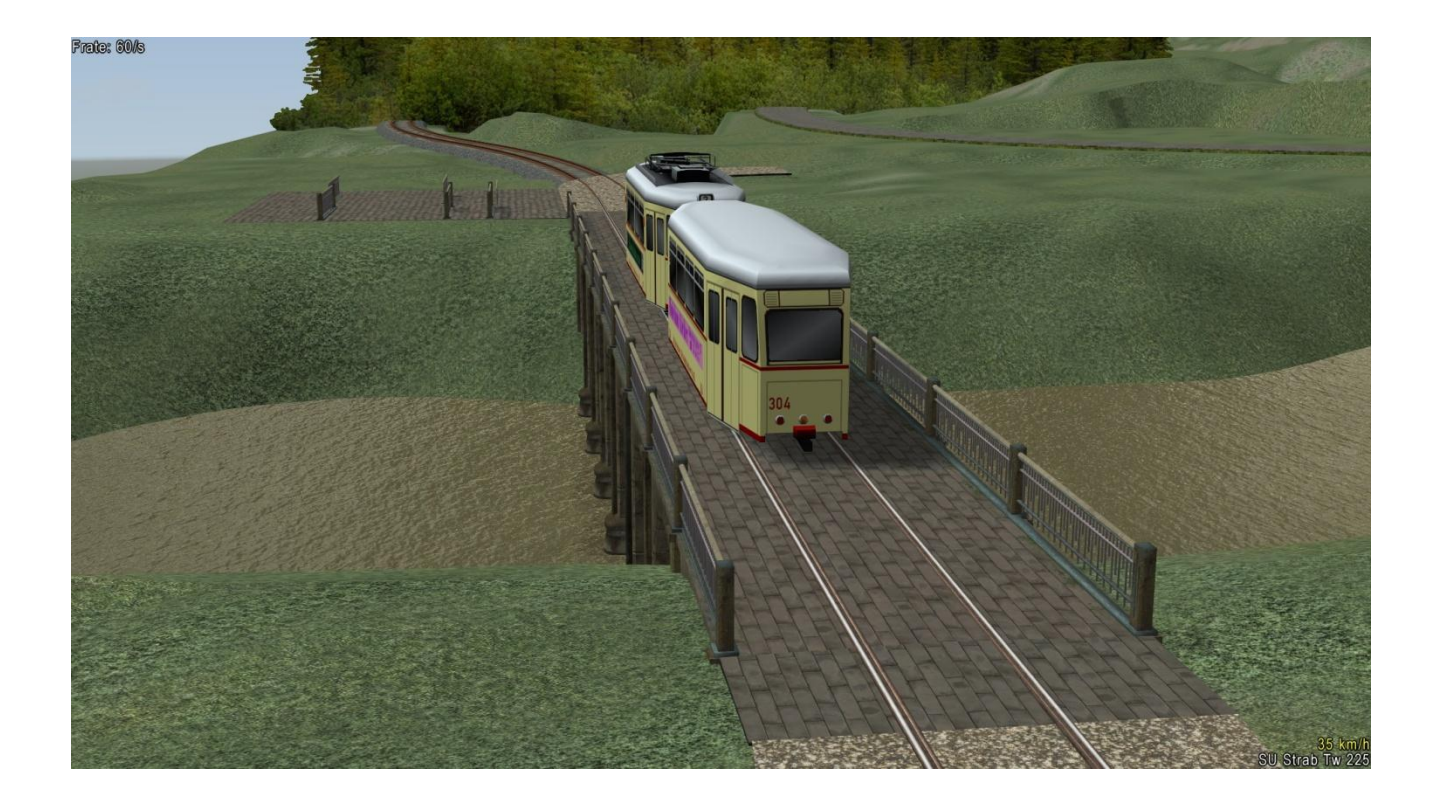

Vorgehensweise , um Tauschtexturen zu verwenden

Im 3D-Modus den Auswahlpunkt "Modelleigenschaften" anklicken In dieser Ansicht den Auswahlpunkt "Lade Tauschtextur" 1 anklicken Der Texturpfad zu den beigefügten Texturen ist: Resourcen\Tauschtexturen\MH3. Die Dateien liegen als \*.png im Format 512\*512 vor, die Dateienvoreinstellung \*.dds muss geändert werden.

In der beigefügten kleinen Demo-Anlage sind 2 Brücken verbaut worden, die Immobilienversion und die Gleisobjekt-Version, auf einer freien Fläche liegen auch alle dem Set beiliegenden Bauteile nebeneinander.

Dort sind auch die Tauschtexturvarianten gezeigt.

Eine einfache Steuerung sorgt für etwas Fahrbetrieb mit Traktoren und Straßenbahn.

Die Probier-Anlage ist rund um die Immobilienversion der Brücke aufgebaut, in einem kleinen Diorama mit dazu passenden Modelle von Roland Ettig RE1 und Uwe Brinkmann UB2

Michael Hundt Forsthausweg 3 46514 Schermbeck